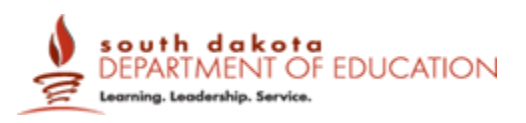

# Capstone: Entrepreneurship Experience

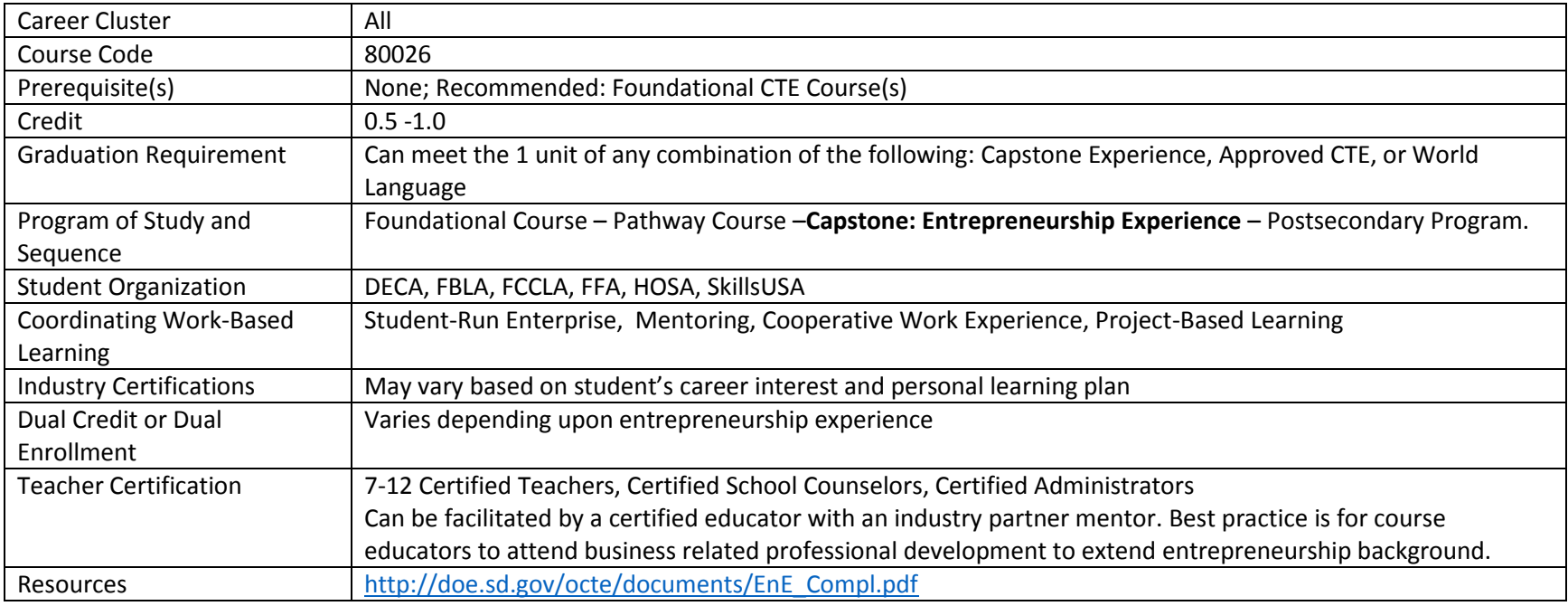

#### **Course Description:**

Capstone: Entrepreneurship Experience provides students with the opportunity to develop the skills needed to establish a business. Through hands-on projects, students gain skills to be successful in the workplace. These skills can include, but are not limited to, meeting timelines, making decisions, conducting research, and preparing and making presentations. Students study, research and prepare a business plan that illustrates the practicality of their particular business. Both school and business mentors assist students in the process of developing a business plan. Students present this plan to a panel of community representatives and/or business leaders and are evaluated on the business plan, project portfolio and their presentation.

#### **Program of Study Application**

Capstone: Entrepreneurship Experience is a capstone experience at the secondary level. Capstone: An Entrepreneurship Experience would follow coursework in any career cluster and may precede enrollment in a postsecondary program.

## **Course Standards**

## **ENT 1 Students will evaluate career and personal attributes to develop a professional work ethic.**

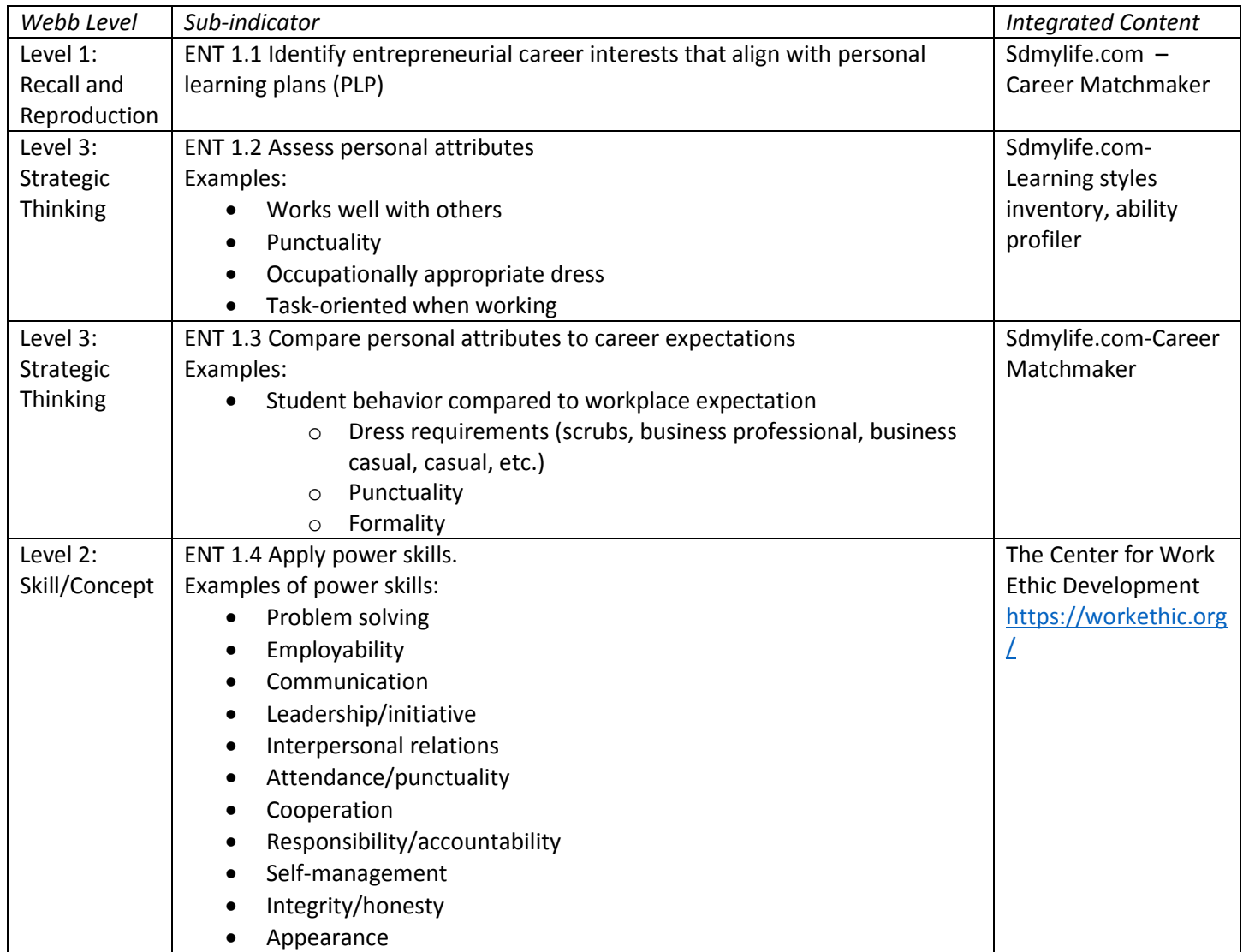

# **ENT 2 Students will investigate ideas for a business to provide a product or service.**

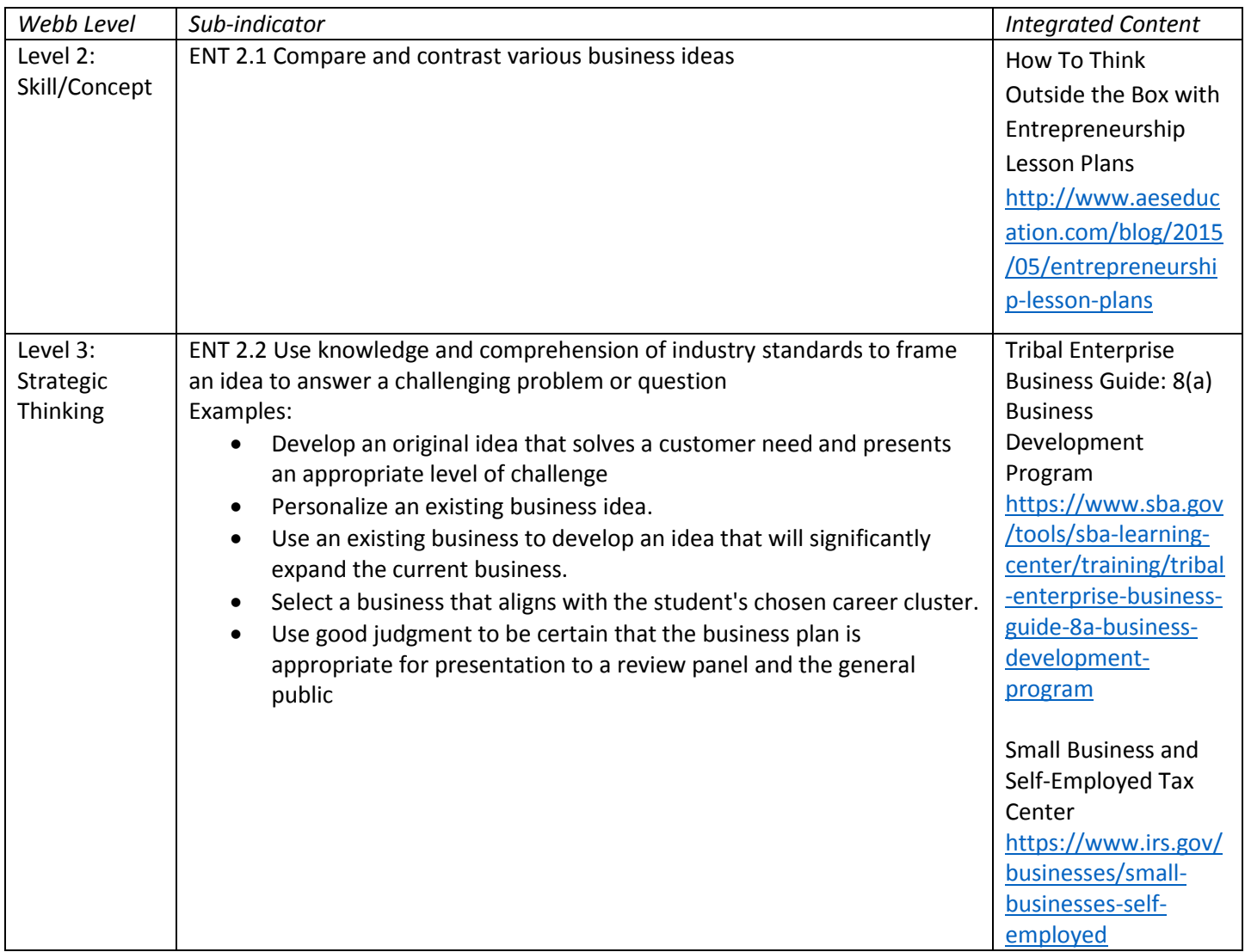

## Course: Entrepreneurship Experience

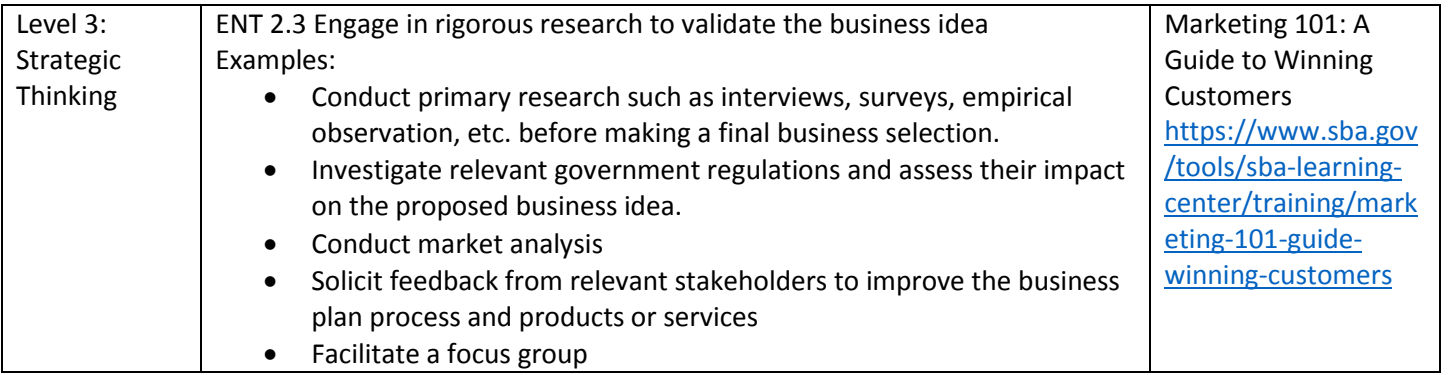

**Notes**

## Course: Entrepreneurship Experience

# **ENT 3 Students will develop a comprehensive business plan proposal for a real or hypothetical company based on industry standards.**

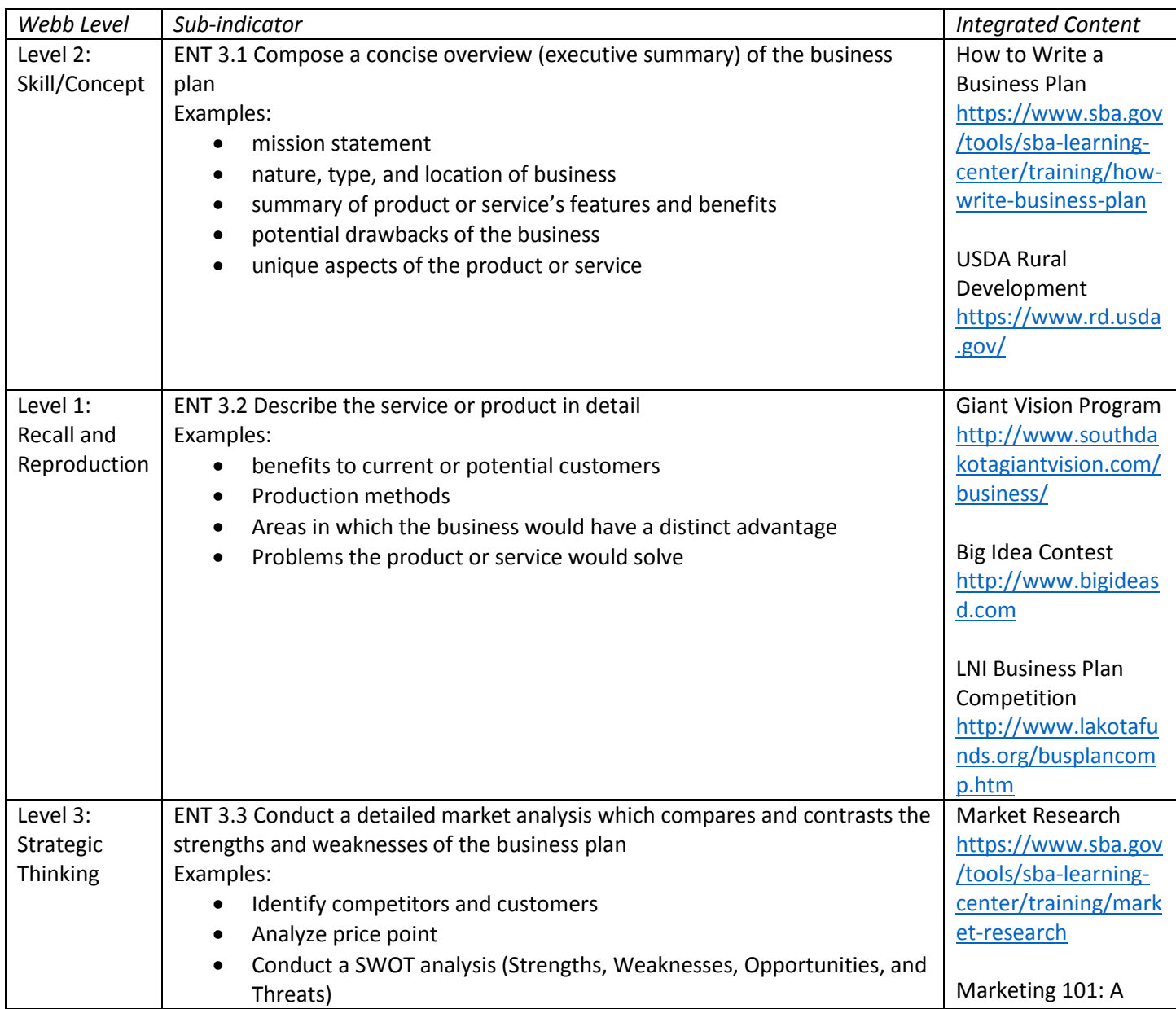

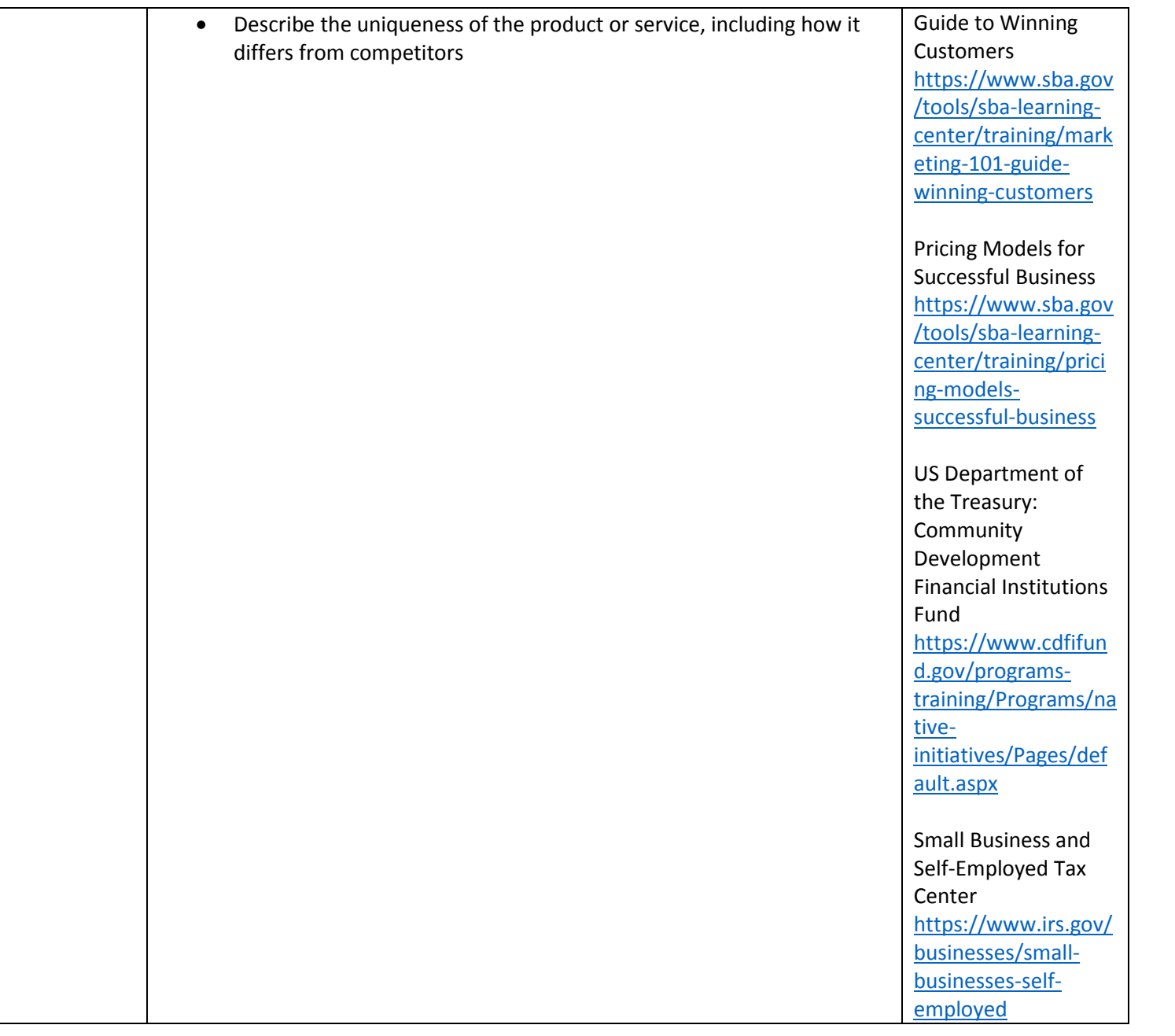

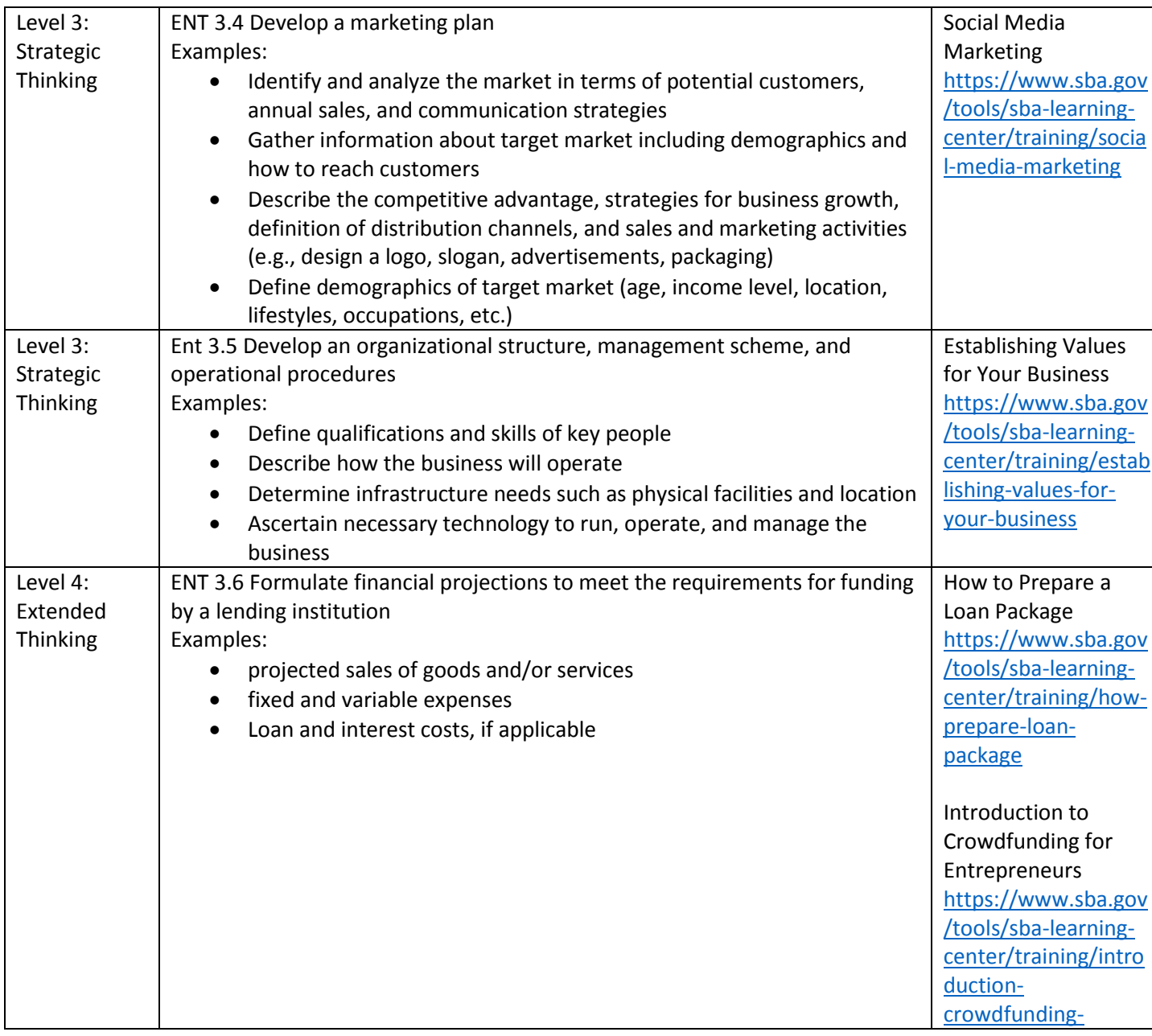

Course: Entrepreneurship Experience

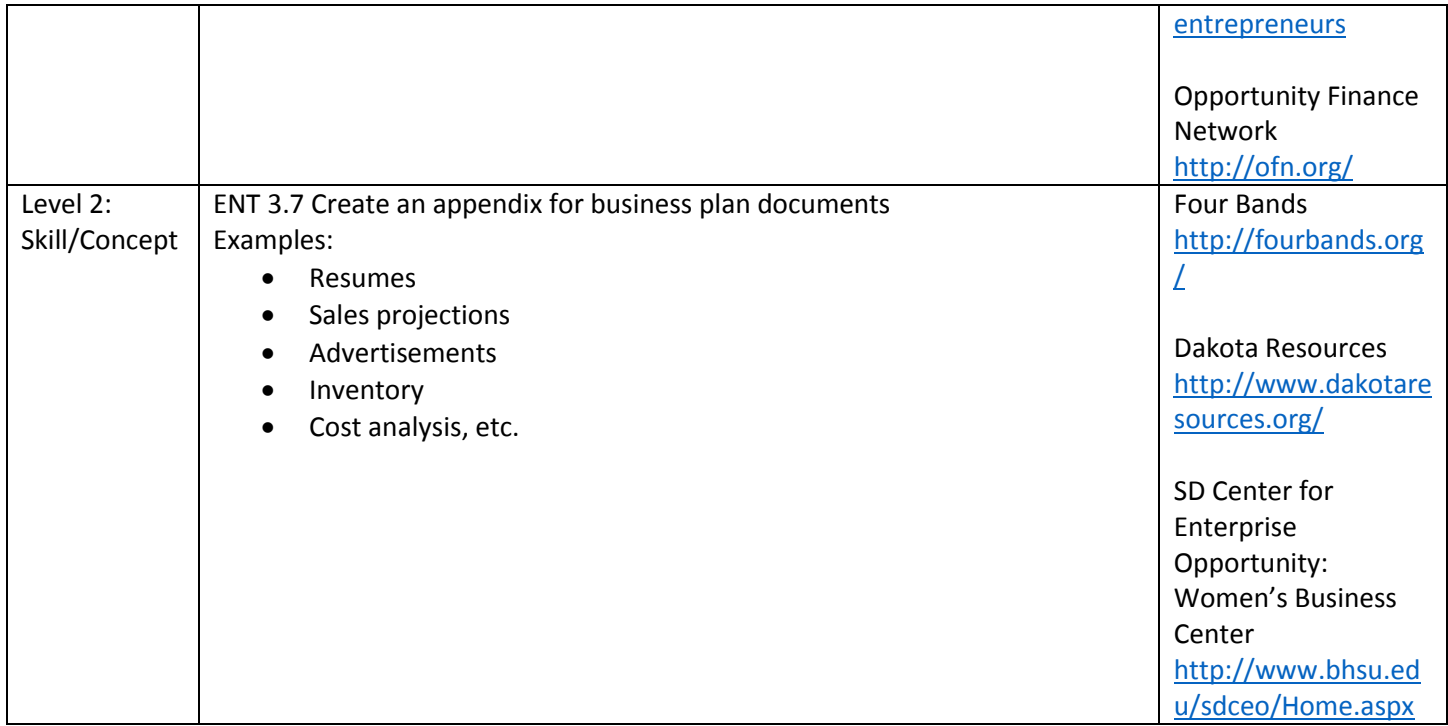

**Notes:** These sub indicators are the industry standard components of a business plan seeking financial backing.

# **ENT 4 Students will demonstrate effective communication to explain the business plan.**

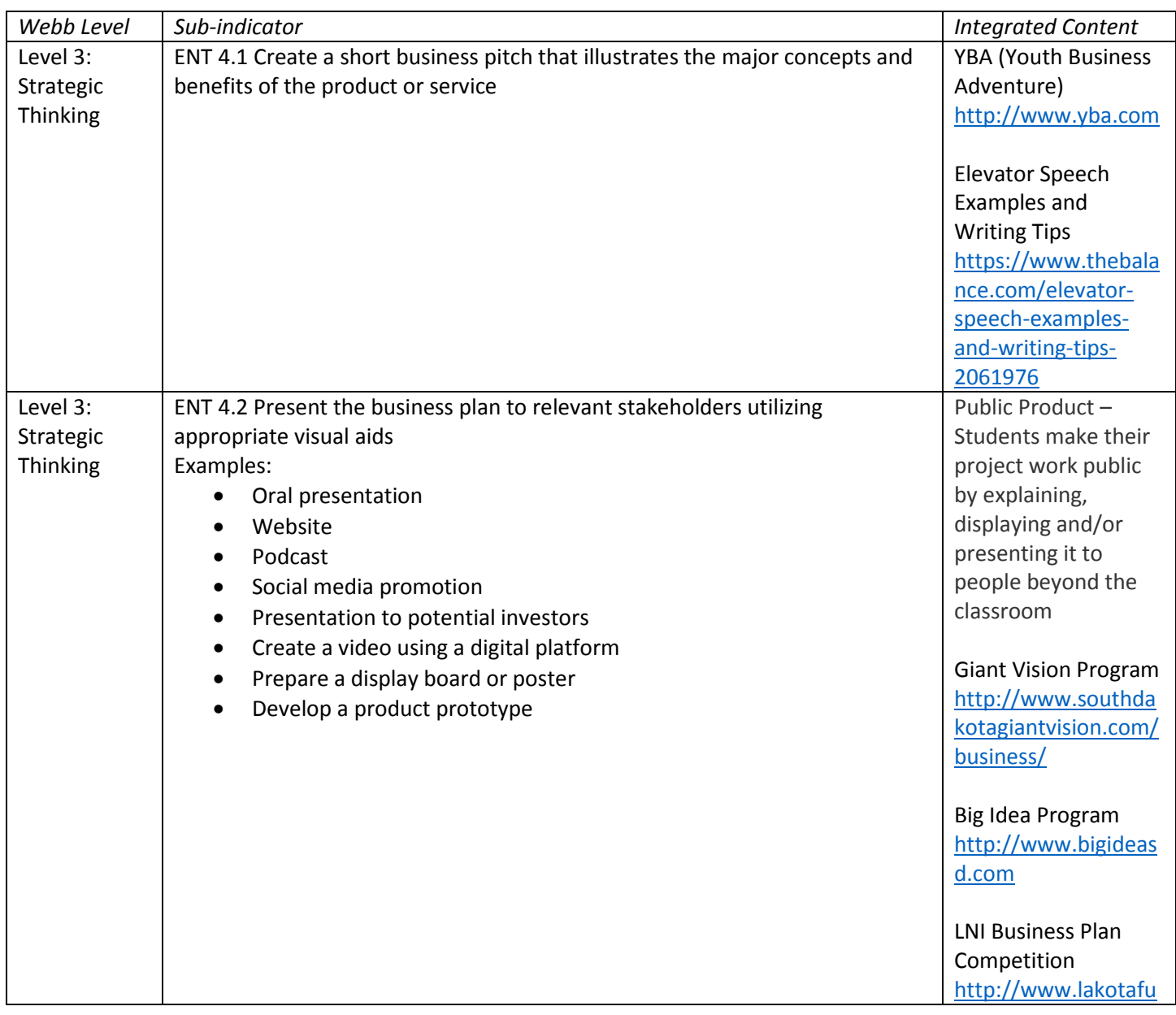

## Course: Entrepreneurship Experience

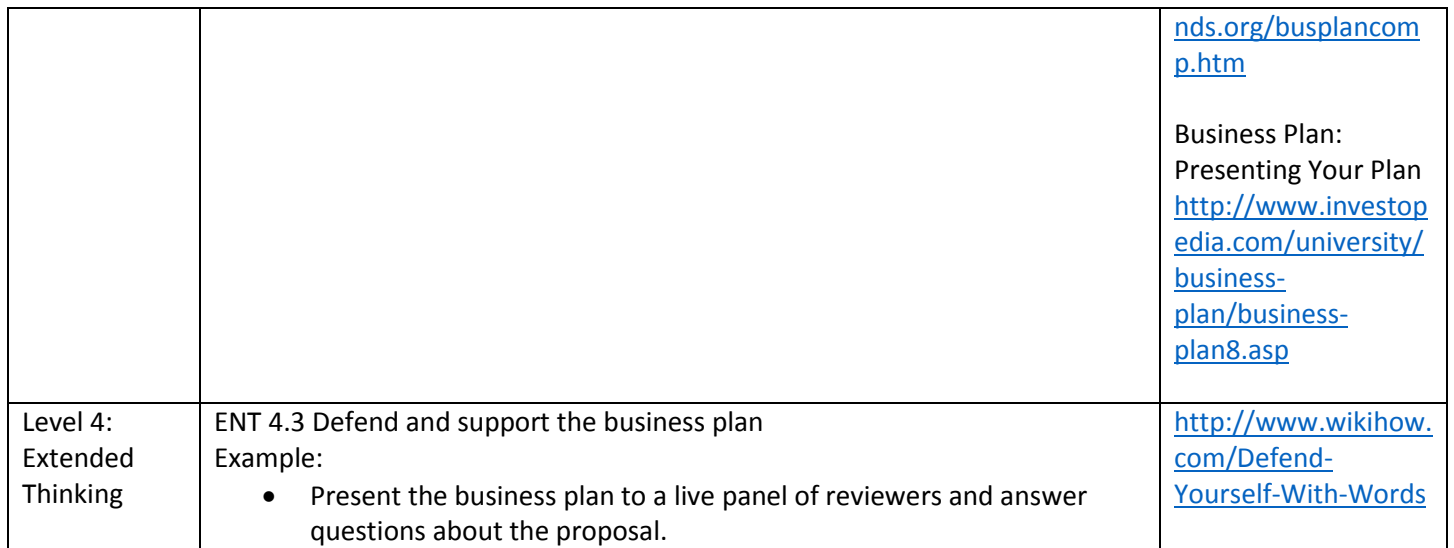

**NOTES:** This may include Big Idea Competition, bankers, etc. For examples of rubrics, go to University of Wisconsin STOUT: <http://www.uwstout.edu/soe/profdev/rubrics.cfm>

## Course: Entrepreneurship Experience

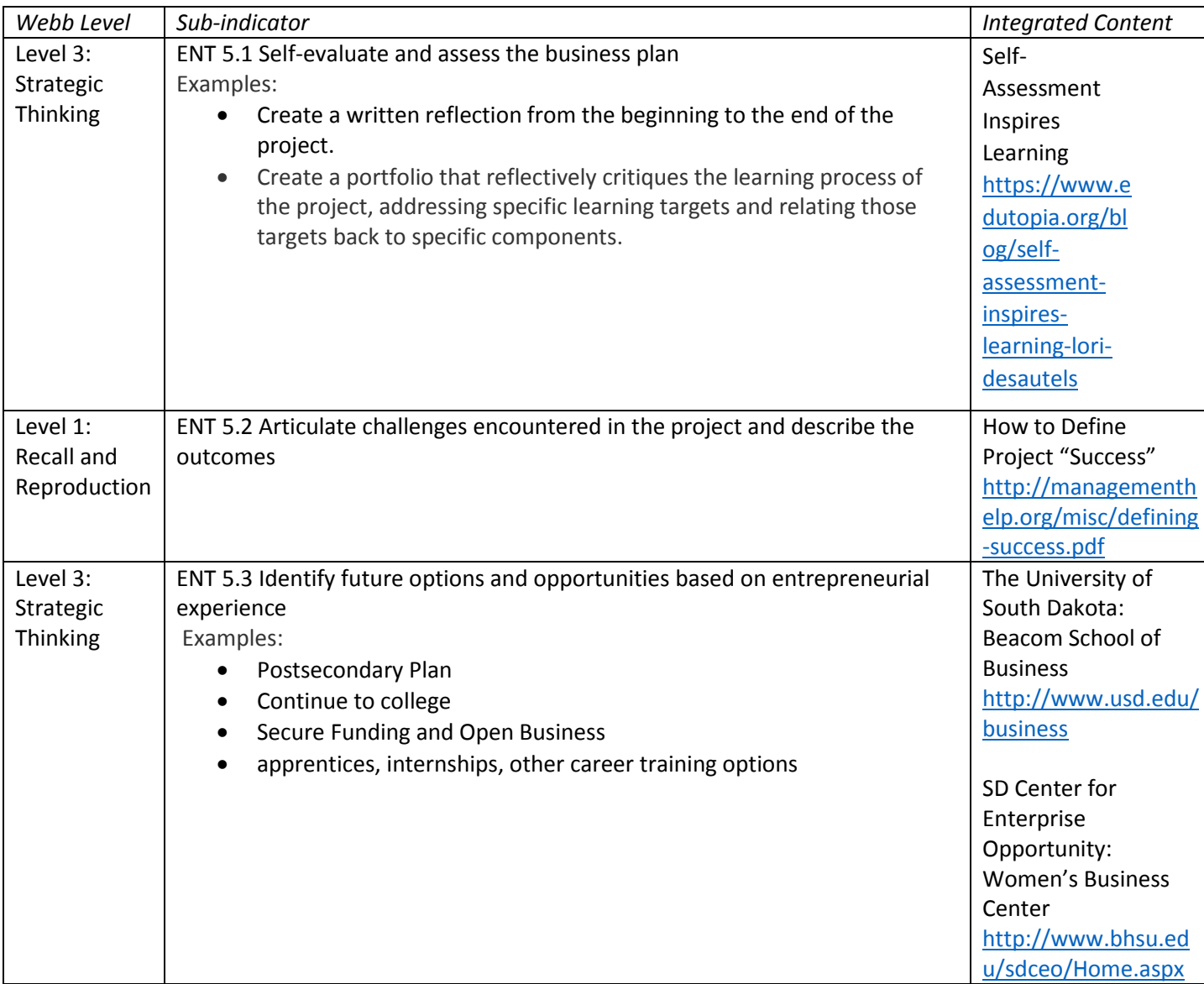

# **ENT 5 Students will reflect, analyze and document the learning process of the entrepreneurship experience.**